# Programowanie obiektowe - opis przedmiotu

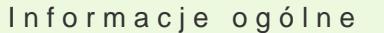

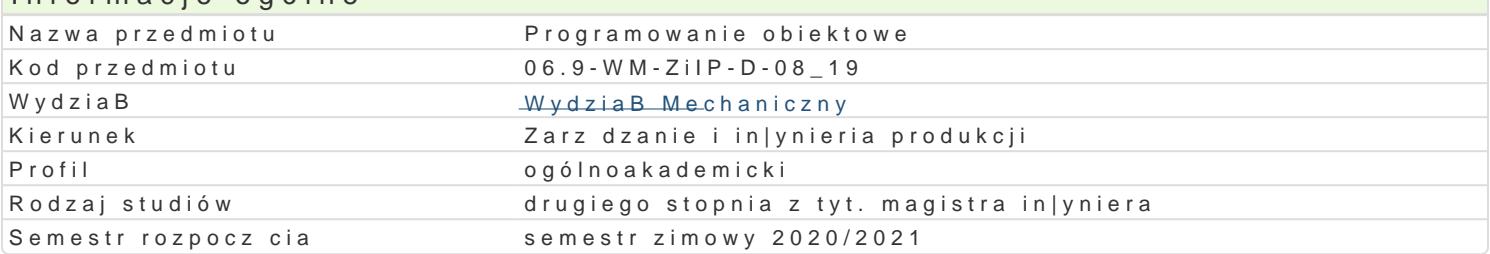

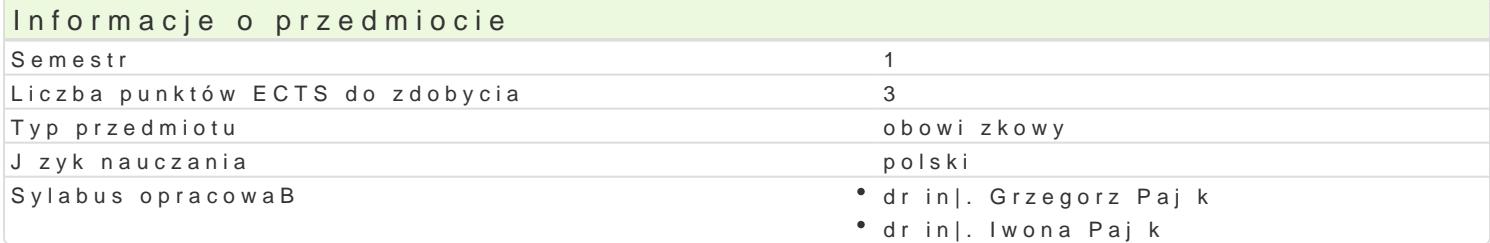

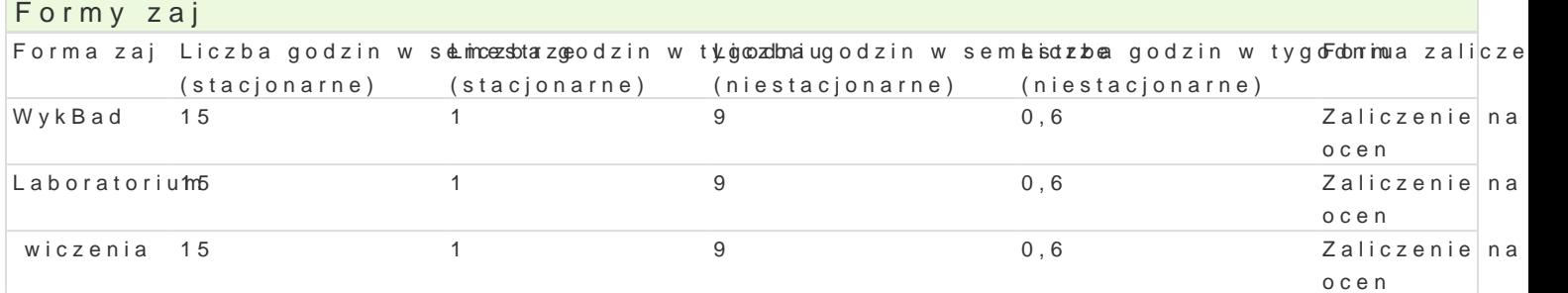

### Cel przedmiotu

Zapoznanie z obiektowym podej[ciem do analizy i projektowania systemów, wyksztaBcenie umiej tno[ stopniu umo|liwiajcym tworzenie prostych elementów systemu informatycznego.

#### Wymagania wstpne

Podstawowa znajomo[ obsBugi komputera, podstawowy kurs matematyki.

Zaliczenie przedmiotów: Matematyka, Technologie Informacyjne

#### Zakres tematyczny

WykBad

Przypomnienie podstawowych poj: algorytm, jzyk programowania, jzyk niskiego poziomu, jzyk wys programowaniu obiektowym, obiekty VBA w programie Excel. Analiza prostej funkcji stworzonej w [ro programie.

Podstawowe elementy modelu obiektowego. Obiekt jako element [wiata rzeczywistego i jego modelu. do opisu systemów, analiza hierarchii klas w [rodowisku VBA. Obiektowo-zdarzeniowy model program dostpnych w [rodowisku VBA.

ModuBy, procedury i funkcje. Przekazywanie parametrów przez warto[ i referencj.

ModuBy klas. SkBadnia definicji klasy. Definicja pól i wBasno[ci. Definicja metod proceduralnych i fi Proces tworzenia i usuwania obiektów. OdwoBania do obiektów i ich skBadników. Projekt, realizacja

Formularze i formanty. WBasno[ci formularzy i wybranych formantów. Dodawanie procedur obsBugi zo

wiczenia

PrzykBadowa funkcja w [rodowisku VBA. Wybrane obiekty programu Excel, odwoBania do wBasno[ci.

Pobieranie danych i wy[wietlanie wyników w komórkach arkusza Excel. Wykorzystanie mechanizmu ob programie.

ModuBy, procedury i funkcje. Przekazywanie parametrów przez warto[ i referencj.

Struktura klasy, pola i metody. Definiowanie metod proceduralnych i funkcyjnych. Przekazywanie parametrów przez wartość i referencję, przykłady zastosowań. Tworzenie i usuwanie obiektów.

Projektowanie i implementacja przykładowych funkcji i klas modelujących wybrane rzeczywiste obiekty i procesy. Tworzenie aplikacji wykorzystujących obiekty zdefiniowanych klas.

#### **Laboratorium**

Wprowadzenie do środowiska VBA w programie Excel. Tworzenie makr z wykorzystaniem mechanizmu nagrywania. Tworzenie pasków narzędzi z indywidualnym zestawem funkcji. Analiza kodów makrodefinicji. Tworzenie własnych modułów zawierających funkcje realizujące proste obliczenia.

Formanty formularzy w VBA, projektowanie interfejsu użytkownika, okno własności, definiowanie zdarzeń. Implementacja funkcji wykorzystujących dane z formantów formularzy.

Implementacja programów w oparciu o zadania zrealizowane w ramach ćwiczeń:

- funkcje realizujące obliczenia z obsługą błędów wykorzystującą mechanizm obsługi wyjątków,
- tworzenie własnych modułów z zestawem procedur i funkcji,
- definicja własnej klasy i zastosowanie do rozwiązania przykładowego problemu,
- tworzenie dodatków.

#### Metody kształcenia

**Wykład**: wykład konwencjonalny

**Ćwiczenia**: zadania problemowe, analiza przypadków, praca indywidualna

**Laboratorium**: zajęcia praktyczne w laboratorium komputerowym

#### Efekty uczenia się i metody weryfikacji osiągania efektów uczenia się

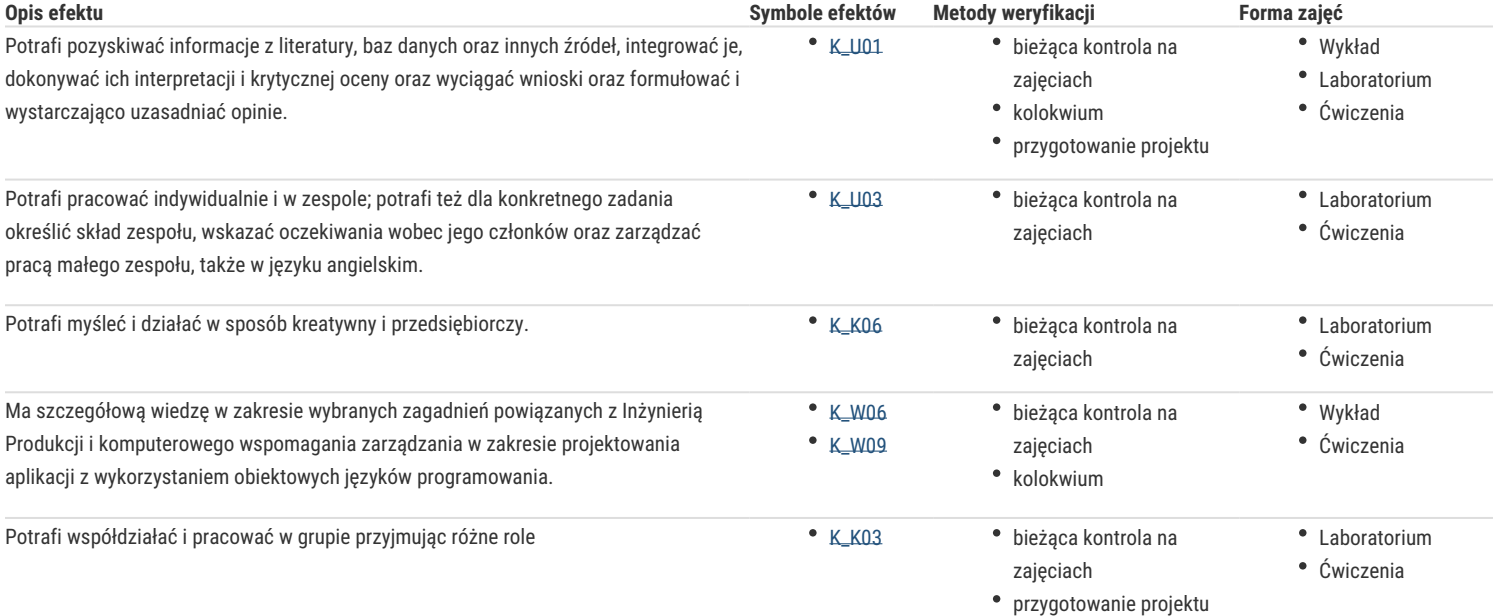

#### Warunki zaliczenia

**Wykład**: Zaliczenie kolokwium w formie pisemnej

**Ćwiczenia**: Pozytywna ocena końcowa wyznaczona na podstawie ocen z kolokwium i odpowiedzi ustnych

**Laboratorium**: Zaliczenie zadań laboratoryjnych, zaliczenie kolokwium.

**Ocena końcowa:** Średnia arytmetyczna z ocen z poszczególnych form zajęć.

#### Literatura podstawowa

- 1. Alexander M., *Kusleika R. Excel 2016 PL. Programowanie w VBA,* Helion, Gliwice 2016
- 2. Kuciński K., *Visual Basic dla Excela w przykładach*, Wydawnictwo Witanet 2015
- 3. Lewandowski M., Tworzenie makr w VBA dla Excela 2010/2013 Ćwiczenia, Helion, Gliwice 2014
- 4. McFedries P., *Microsoft Office 2007 PL język VBA i makra: usprawnij działanie najpopularniejszego pakietu biurowego,* Helion, Gliwice 2008
- 5. Walkenbach J., *Excel 2013 PL. Programowanie w VBA dla bystrzaków*, Helion, Gliwice 2014

#### Literatura uzupełniająca

1. Walkenbach J., *Excel 2016 PL. Biblia - Helion*, Gliwice 2016

- 2. Wrotek W., *VBA dla Excela 2016 PL: 222 praktyczne przykłady,* Helion, Gliwice 2016
- 3. Baca J., *Excel 2016 i programowanie VBA. Kurs video. Poziom drugi. Zaawansowane techniki tworzenia makr*, Videopoint 2016
- 4. Jelen B., Syrstad T., *Excel 2016 VBA i makra*, PROMISE 2016.

## Uwagi

Zmodyfikowane przez dr inż. Tomasz Belica (ostatnia modyfikacja: 14-04-2020 17:52)

Wygenerowano automatycznie z systemu SylabUZ